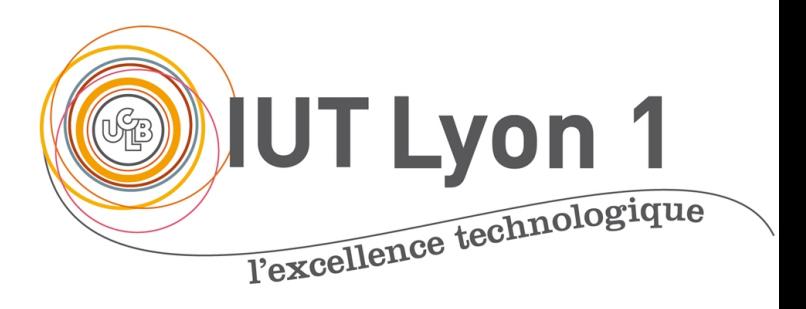

# **JAVA AVANCÉ – COURS 6 ACCÈS AUX BD VIA J**

V. DESLANDRES

veronique.deslandres@univ-lyon1.fr

#### **Plan de ce cours**

Introduction : driver JDBC, API java

- Connexion avec un DataSource --------
	- Fichier propriétés IUT --------------------
- Ecriture requêtes SQL ----------
- Requête SQL pré formatée : ---------
- Commit / rollback : ------------------
- Mode synchrone / asynchrone ---------

#### **Introduction**

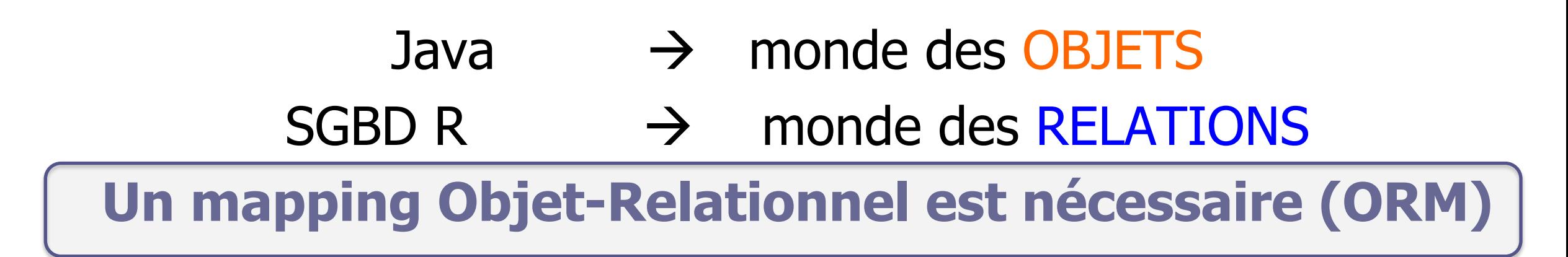

- API JDBC Java Database Connectivity
	- Accès **standardisé** aux bases de données,
	- Exploitation du **SQL** (LMD, LDD)
	- Support des protocoles réseaux

#### **Architecture**

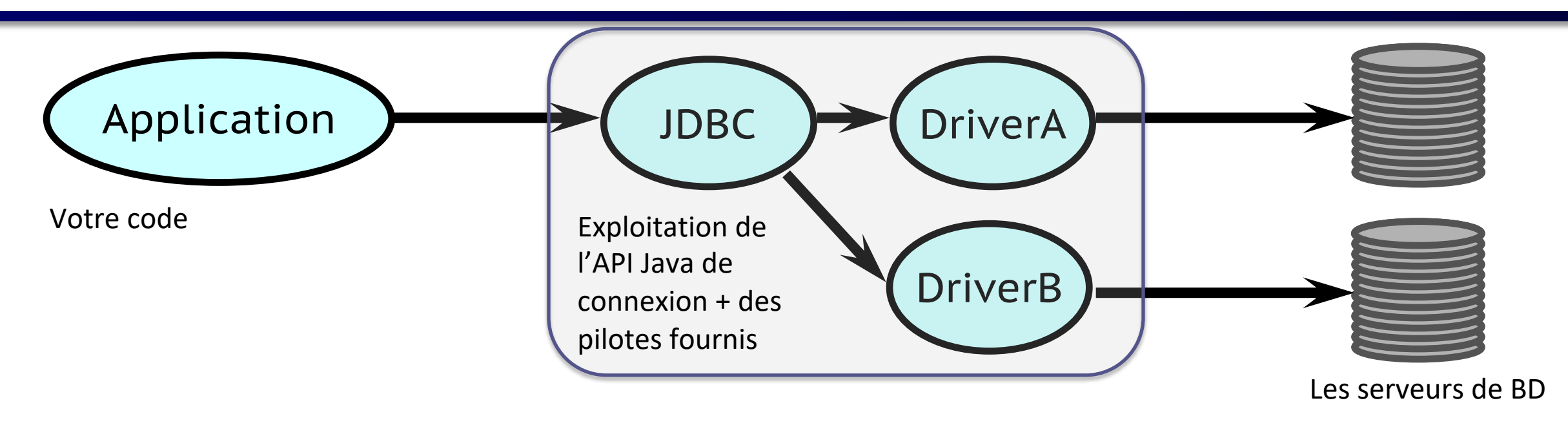

- JDBC (Java Database Connectivity) est une API permettant un accès simple et rapide à un grand nombre de bases de données.
- JDBC est indépendant des BD.
- Il y a un pilote (Driver) par base de données.

#### **Présentation générale JDBC**

- Une même application peut utiliser plusieurs pilotes pour accéder à plusieurs BD
- On doit pouvoir changer de SGBD sans modifier le code de l'application.

• JDBC est composée d'un certain nombre de classes et d'interfaces Java, d'un gestionnaire de pilotes et des pilotes adéquats.

#### **JDBC 4 : standard de l'API Java**

java.sql et javax.sql

• Les **classes** de java.sql

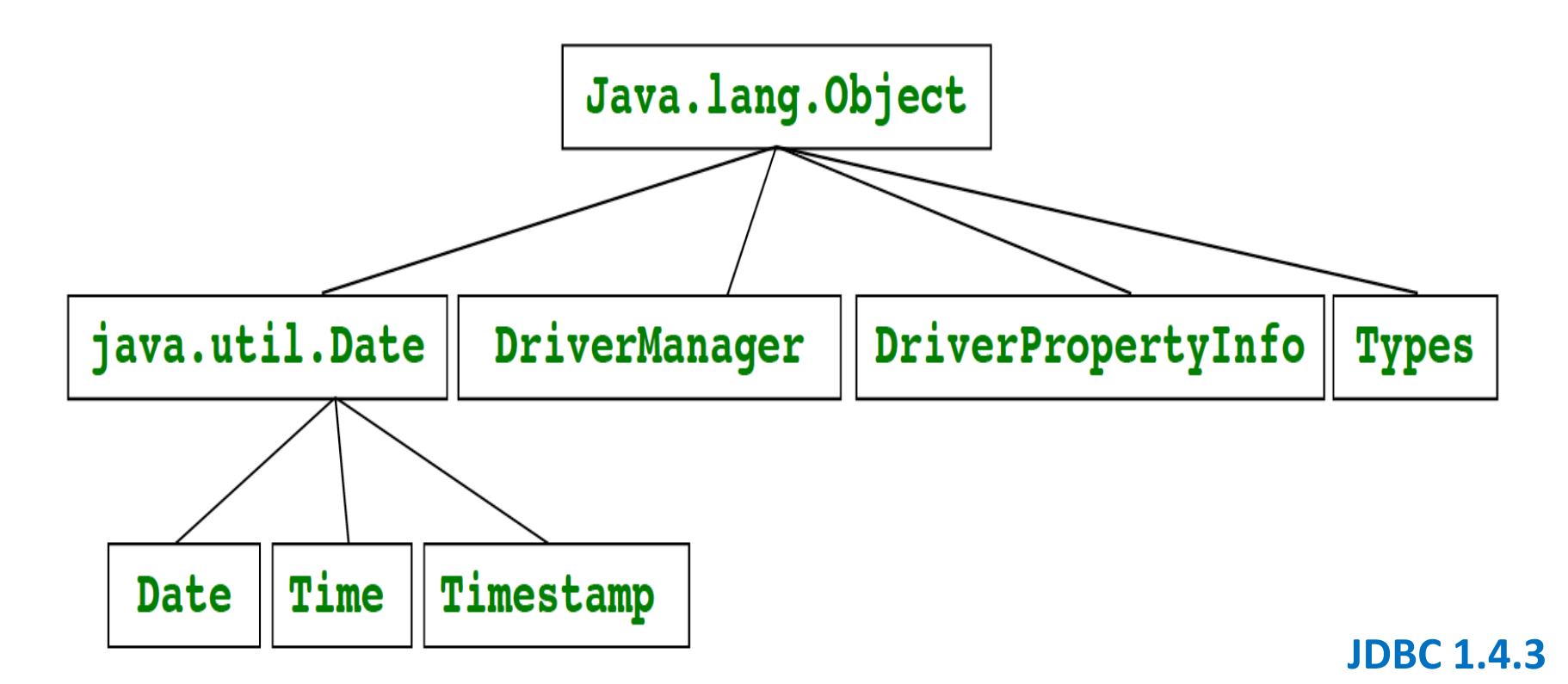

#### **V**. Deslandres (c) - IUT de LYON

#### Les packages **JDBC** de l

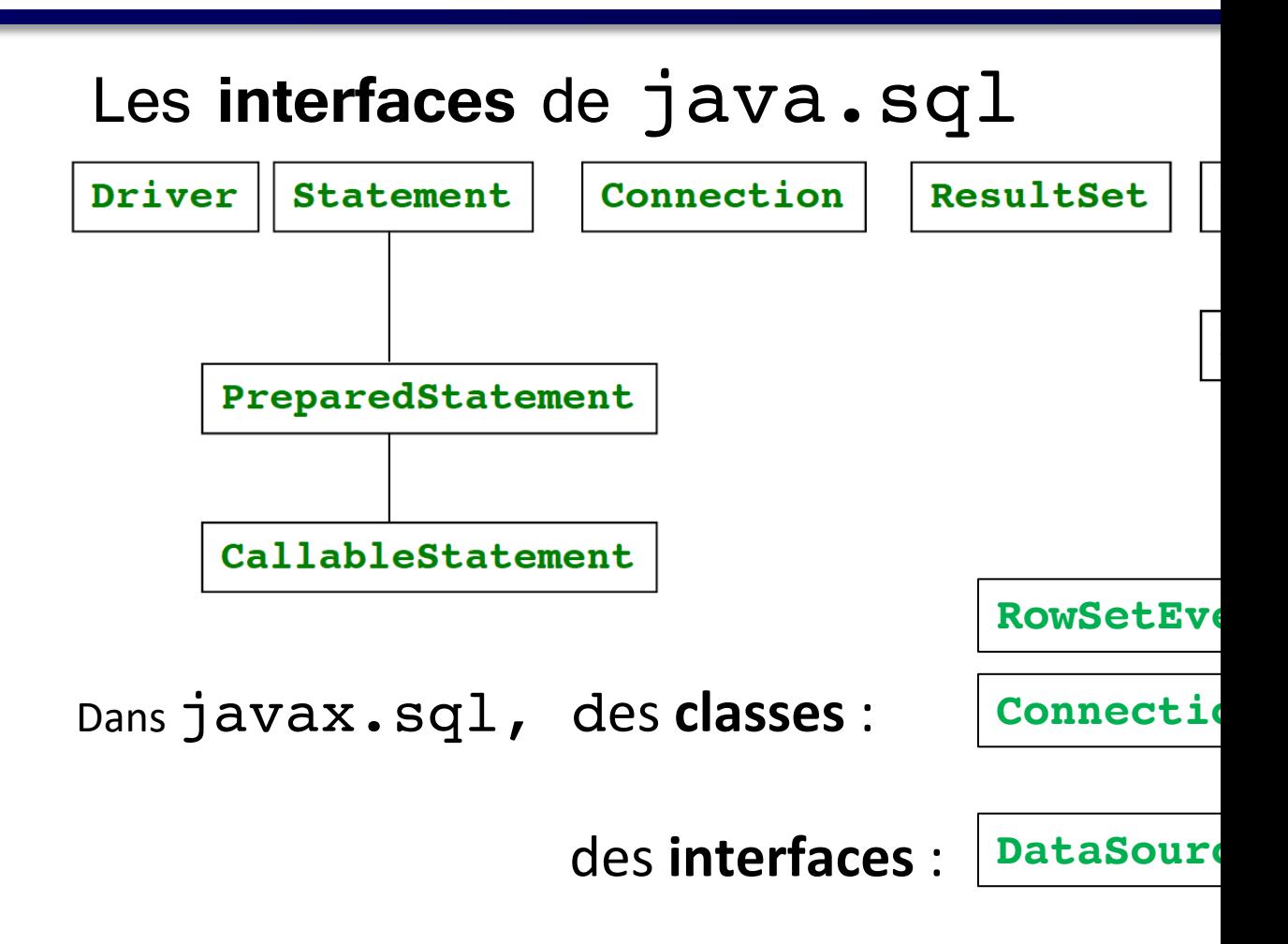

http://docs.oracle.com/javase/7/docs/api/javax/sql/package-s

#### **Charger un pilote JDBC**

• Chercher sur votre moteur de recherche :

#### **JDBC + nom de votre BD**

- Télécharger le **zip** ou **.jar**
	- **Ex.** mariadb-connector-java-[version]-bin.jar

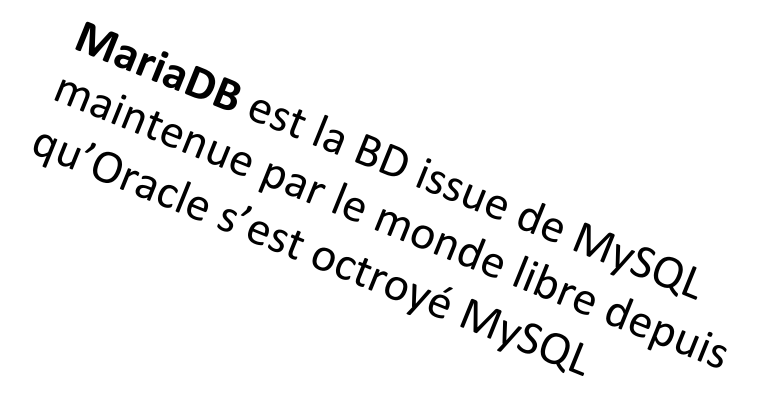

- Sous IDE, ajouter **l'archive du pilote (.jar)** au projet
	- Sur le répertoire Librairies, **add .jar**
	- (cela revient à l'ajouter au classpath)
- Sans IDE, l'inclure manuellement dans le CLASSPATH de la machine

#### **Rôle de JDBC**

Le rôle de l'API JDBC est de :

- 1. **Construire une connexion** à une base de donnée;
- 2. Envoyer des **instructions SQL**;
- 3. Exploiter des **résultats**

#### **1- Différents types de connexion**

- L'accès aux BD avec **l'API JDBC** est simple et rapide
	- Reste peu utilisé dans le milieu professionnel (qui préfère une API REST)
	- Fournit les bases pédagogiques nécessaires en Bac+2, pour de petites applications ou quand les ressources sont limitées
	- Avec DriverManager et un DataSource : sans pool de connexions
- Avec un **pool de connexions** basé sur un DataSource (à préférer)
	- Gestion d'un pool de connexions et transactions distribuées
- **JNDI** pour des architectures avec un **serveur d'application** (ex. Tomcat, GlassFish) connecté à des serveurs de données
	- JNDI: **Java Naming and Directory Interface,** contexte de nommage standard qui permet le dialogue avec une API d'accès aux données
	- Architecture JEE, REST

#### **2- Envoyer des requêtes SQL dans JDBC**

3 types d'interfaces, chacune spécialisée dans un type particulier de requêtes :

- Statement : pour les **requêtes simples**
- PreparedStatement : pour des **requêtes paramétrées**
	- De telles requêtes sont destinées à être préparées et exécutées plusieurs fois de suite, avec des valeurs de paramètres différents. Son code SQL contient des caractères '?' indiquant l'emplacement des paramètres qui seront ensuite remplacés par des valeurs au moment de l'envoi de la requête à la connexion associée.
- CollableStatement : destinée à exécuter des **procédures stockées** dans le SGBD. Les procédures de ce type acceptent généralement des paramètres en entrée (IN) et fournissent d'autres paramètres (OUT) en sortie.

#### **3- Exploiter les résultats d'une requête SQL**

- Un **ResultSet** est l'ensemble des données en réponse à une requête sur une base de donnée. Une requête SQL produit différents types de résultats:
	- dans le cas d'une insertion (INSERT INTO), d'une mise-à-jour (UPDATE) ou d'une suppression (DELETE), la méthode executeUpdate() renvoie un nombre entier indiquant le nombre de tuples ayant été touchés par la modification.
	- dans le cas d'une sélection (SELECT), la méthode executeQuery() exécute une requête et retourne le résultat sous forme d'un ResultSet

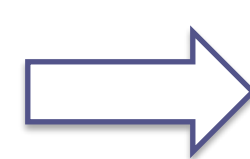

Nous allons voir ces 3 éléments en détail (connexion, SQL, resultSet)

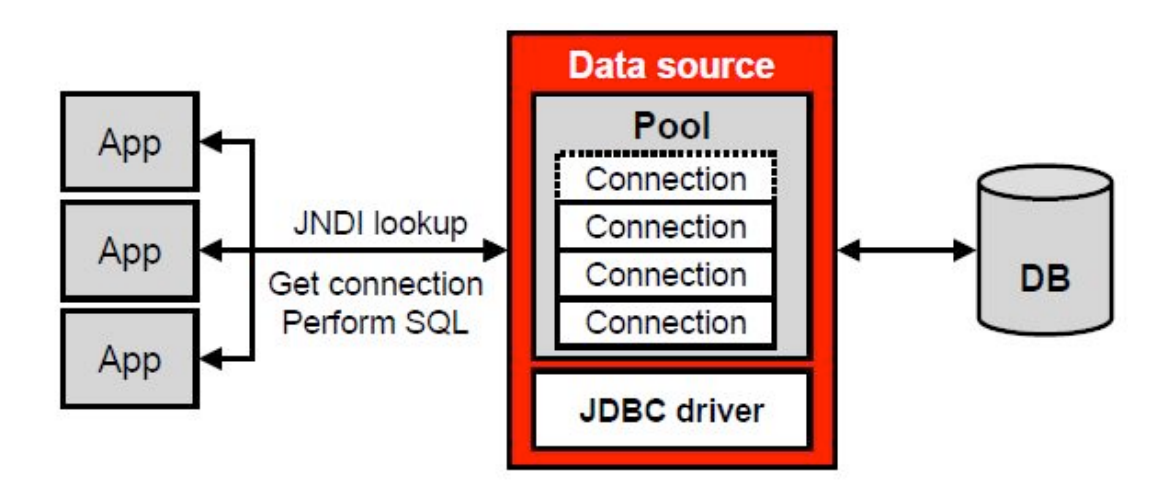

Méthode robuste et riche

# **CONNEXION AVEC POOL DE CONNEXION ET UN DATASOURCE**

#### **DataSource**

• Un DataSource (du package javax.sql) est une interface représentant une « source de données »

- Cette "source de données" est en fait une **fabrique de connexions** vers la source de données physique
	- Une connexion représente un **canal de communication** entre un programme Java et une base de données

#### **Avantages du Data Source**

- Les drivers ne sont pas obligés de s'enregistrer eux-mêmes, en dur (comme avec DriverManager)
- Maintenance facilitée : on peut facilement changer les propriétés des sources de données sans modifier le code dans toutes les applications qui utilisent la BD
	- Par exemple, changement de serveur de base de données
- Les instances de Connection fournies par les DataSources ont des capacités étendues (pool de connexions, transactions distribuées, etc.) et on peut configurer au mieux le 'pool'
- Un pool de connexions permet :
	- *n* connexions à la même BD,
	- 1 connexion à  $n$  différentes BD, simultanément

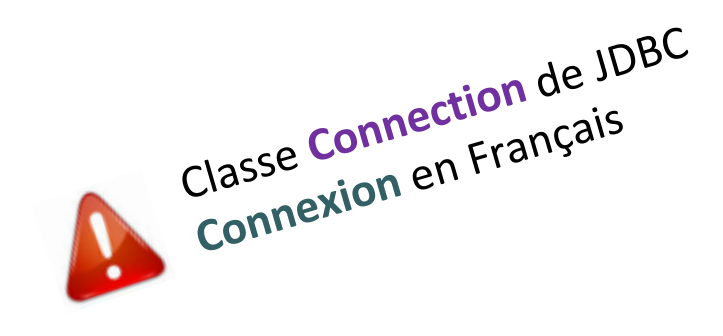

#### **Fonctionnement d'un pool de connexions**

- Le pool maintient un certain nombre **de connexions ouvertes** à disposition de l'application
- L'appel à close() ne ferme pas la connexion, mais **remet la connexion libérée dans le pool**, pour une utilisation ultérieure
- Il est possible de configurer le pool de connexions utilisé, notamment **la taille du pool**
	- (Nous utiliserons les paramètres par défaut)

#### **Pool : interface DataSource**

- Interface du package javax.sql
	- Méthodes
		- Connection **getConnection**() throws SQLException
		- Connection getConnection(String username, String password) throws SQLException

- Propriétés
	- databaseName : String
	- dataSourceName : String
	- networkProtocol: String
	- password : String

 $\begin{array}{cccccccccccccc} \bullet & \bullet & \bullet & \bullet & \bullet & \bullet \end{array}$ 

- portNumber : int
- serverName: String
- User : String

Propriétés accessibles via les méthodes setXXX et getXXX

#### **L'implémentation OracleDataSource**

#### **Classe du package oracle.jdbc.pool du driver Oracle (ojdbc8)**

- Méthodes :
	- Idem Interface DataSource (cf javadoc)
- **Propriétés** 
	- Idem interface DataSource, plus :
		- driverType: String
		- databaseName: String
		- url : String

#### • **Gestion du pool de connexions** :

- 1. OracleDataSource ods = … // définition
- 2. Connection connBD = ods.getConnection();
- 3. connBD.insert(xxx);  $\frac{1}{2}$  /  $\frac{1}{2}$  /  $\frac{1}{2}$  actions sur la BD)
- 4. connBD.close();

Il y a d'autres propriétés moins importantes

#### **Ex. Création d'une source de données ORACLE**

```
import oracle.jdbc.pool.OracleDataSource;
import java.io.FileInputStream;
import java.io.IOException;
import java.sql.SQLException;
import java.util.Properties;
```

```
public class MonOracleDataSource extends OracleDataSource{
   // DEF de l'instance unique de source de données :
  private static MonOracleDataSource ods;
                                                              Un SINGLETON
```

```
// Constructeur privé
private MonOracleDataSource() throws SQLException {
}
```
**public static MonOracleDataSource getOracleDataSourceDAO(){**

**if (ods == null) {// on contrôle qu'il n'existe pas déjà une source de données**

```
FileInputStream fichier = null;
Properties props = new Properties();
```
#### **Ex. Création d'une source de données ORACLE**

```
// On effectue une série de try / catch pour vérifier que :
// - Fichier de propriétés existe
// - Qu'on peut le charger, etc…
…
```
**// on crée une instance vide du singleton (constr. privé): ods = new MonOracleDataSource();**

**// on la définit avec les parametres fournis dans le fichier : ods.setDriverType(props.getProperty("pilote")); ods.setPortNumber(new Integer(props.getProperty("port"))); ods.setServerName(props.getProperty("serveur")); ods.setServiceName(props.getProperty("service")); ods.setUser(props.getProperty("user")); ods.setPassword(props.getProperty("pwd"));**

```
} // sinon, un datasource existe déjà :
return ods;
} }
```
# **Fichier Propriétés ORACLE IUT**

- Le fichier de paramètres
	- **port=1521**
	- **service=orcl**
	- **user=pxxxx**
	- **pwd=YYYY**
	- **serveur=iutdoua-oracle.univ-lyon1.fr**
	- **pilote=thin**
- Le pilote JDBC Oracle
	- **ojdbc8.jar**

*Le fichier properties est un fichier texte dont les lignes respectent un certain format (« clef = valeur »)*

> **Attention** : sur vos PC perso en WIFI, utiliser EDUROAM ou le **VPN Lyon1 à distance,** sinon connexion non autorisée

- Le référencement des bibliothèques
	- **import java.sql.\*; et import javax.sql.\*;**
	- import oracle.jdbc.\*;

### **Fichier de propriétés pour MariaDB**

port=3306

serveur=iutdoua-web.univ-lyon1.fr

pilote=thin

user=pxxxxx

pwd=xxx

base=pxxxxx

serveur IUT serveur IUT serveur local LAMP serveur local LAMP serveur local LAMP

port=8889

serveur=localhost

#driver = com.mysql.jdbc.Driver

base=monNomDeBD

user=root

pwd=root

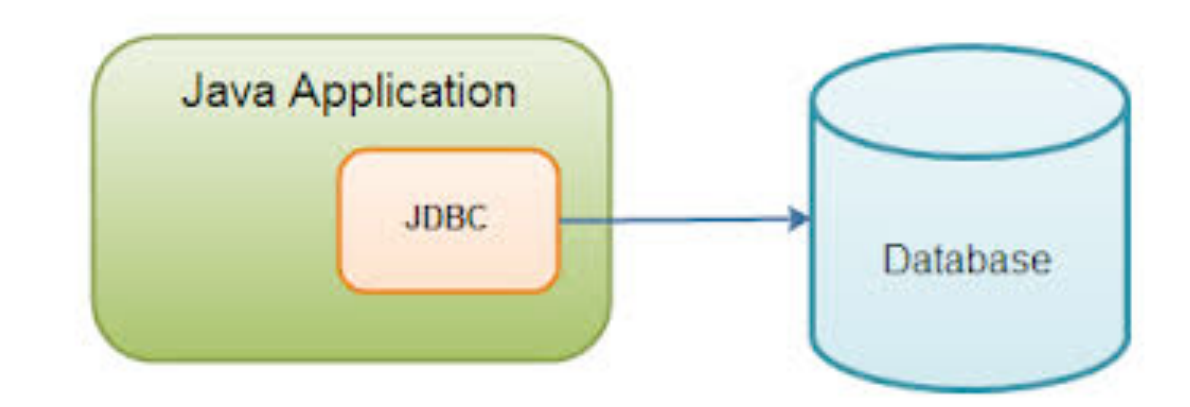

Langage de manipulation des données (LMD)

# **ECRITURE DE REQUÊTES SQL**

# **Déroulement d'une requête simple**

- Ouvrir la connexion
- Créer un objet Statement
- Exécuter une requête sur ce Statement
- Si SELECT, traiter le résultat obtenu (ResultSet)
- Fermer le Statement
- Fermer la connexion

*Nota : un seul ResultSet par Statement*

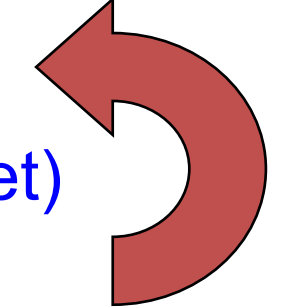

#### **Les requêtes**

- La connexion retournée par la méthode getConnection() est une connexion ouverte, ce qui permet de passer les instructions SQL vers le SGBD.
- Chaque requête s'exécute par un objet Statement et retourne un ResultSet :

```
Statement st = conn.createStatement();
ResultSet rs = st.executeQuery(maRequete); // (par 
ex.)
```
#### **Statement**

3 méthodes selon le type de requête effectuée :

• **Pour des select, retour d'un ResultSet:**

**ResultSet rs = ps**.**executeQuery**()

On traite ensuite les lignes retournées, en séquence

• **Pour des ordres DML (requêtes insert, delete ou update, ou** dropTable **ou** ordre create **), retour d'un int :**

**int n = ps**.**executeUpdate**(req);

Le nb de lignes traitées pour les ordres DML, 0 pour dropTable ou create

• **Pour tout ordre SQL, retour d'un booleén :**

**boolean b = ps**.**execute**(req)

Renvoie vrai si le résultat est un ResultSet

#### **Ex. d'exécution 'Create table'**

final String MA REQUETE = "create table Employes as select \* from scott.emp";

conn = **newConnection();** Statement st = conn.createStatement(); int r = st.executeUpdate(MA\_REQUETE);

#### **Ex. de requête 'Select'**

• Exemple d'utilisation :

```
final String MA_REQUETE = "SELECT nom,prenom,age FROM personne ORDER BY 
age";
```

```
public void listPersons() throws SQLException { 
  Connection conn = null;
  try { // crée une connexion et un statement
   conn = newConnection();
    Statement st = conn.createStatement();
   ResultSet rs = st.executeQuery(MA REQUETE);
   while (rs.next()) {
      System.out.printf("%-20s | %-20s | %3d\n", rs.getString(1), 
rs.getString("prenom"), rs.getInt(3));
    }
   }
   finally { // close result, statement and connection
      if (conn != null) conn.close(); ...} }
```
#### **L'interface java.sql.ResultSet**

• Accès aux valeurs :

TYPE getTYPE( int numeroDeColonne ); TYPE getTYPE( String nomDeColonne ); boolean next();

• Le TYPE peut être

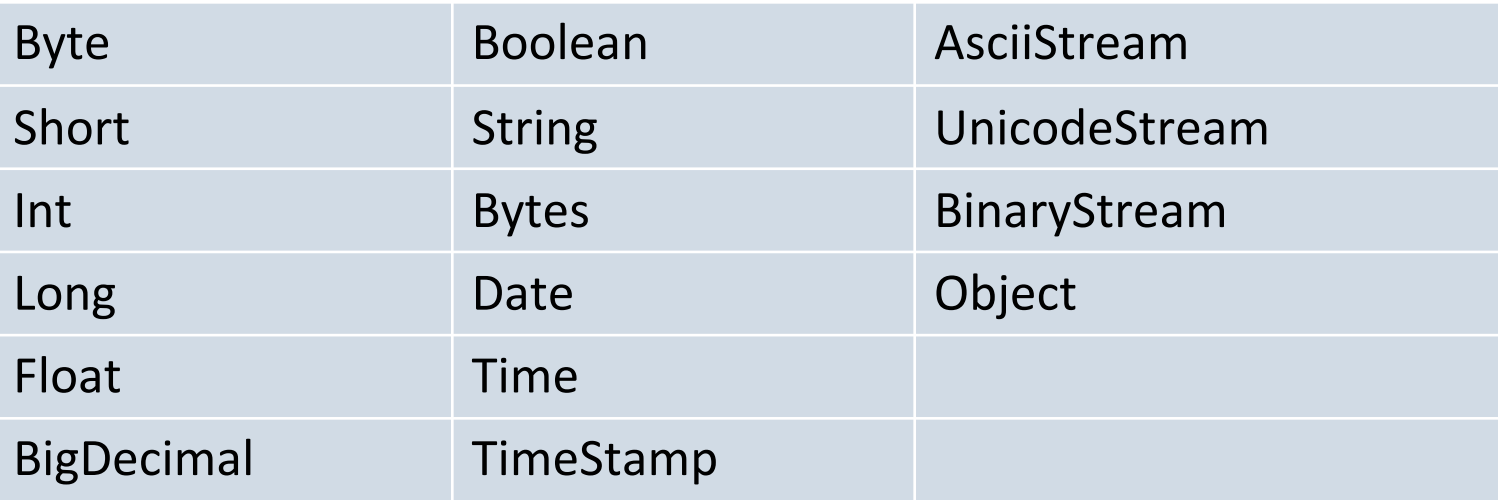

#### **Correspondance des types Java / SQL SQL Java**

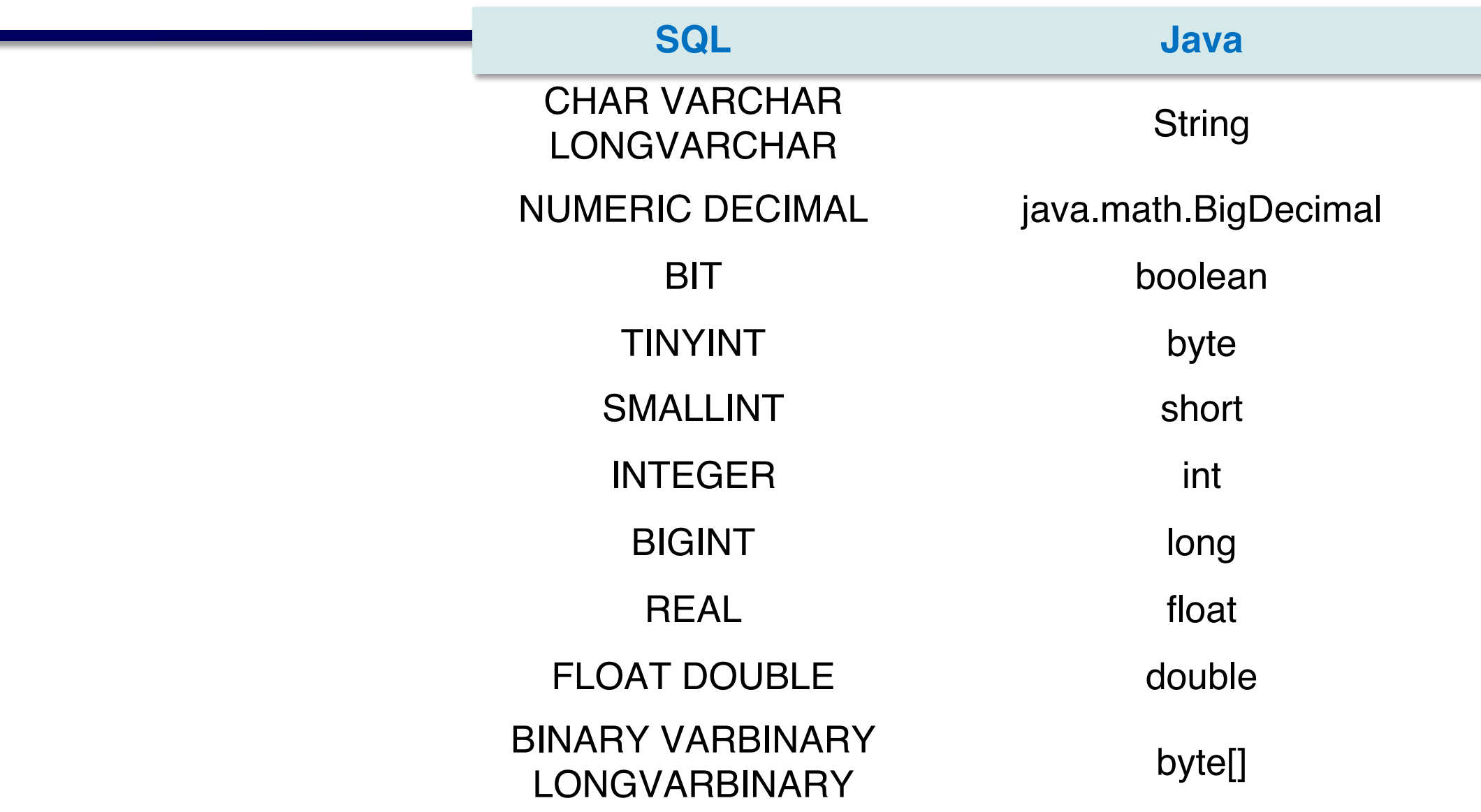

# **Correspondances date / heures**

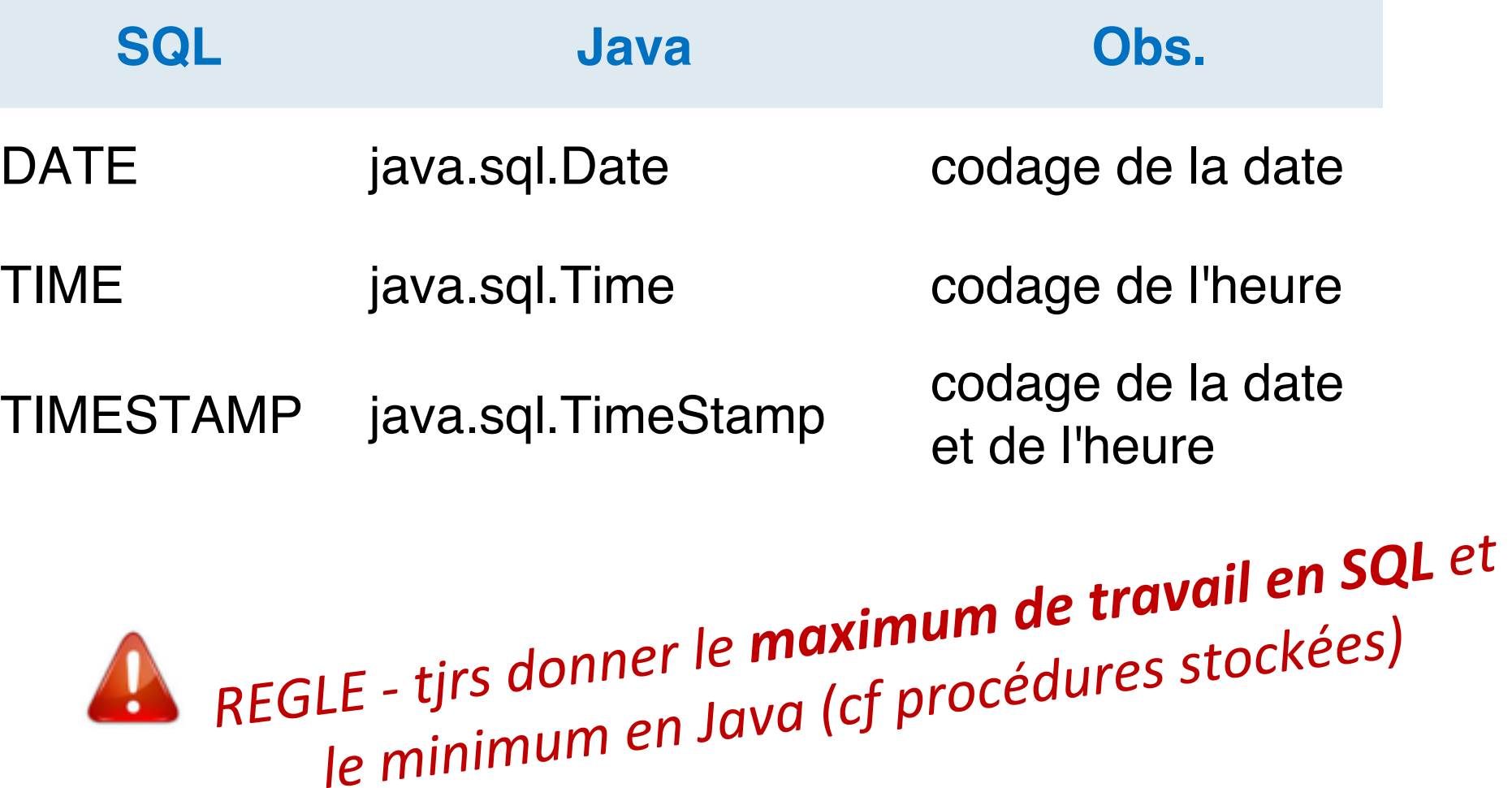

#### **ResultSet: récupération des données**

- On ne peut pas récupérer *toute une ligne* de table en une fois
	- On doit procèder colonne par colonne
	- → Méthodes getXXX() du ResultSet
	- variable = get  $Type$  (indice ou "nom\_colonne")

**cpCli = rs.getString("cpcli"); caCli = rs.getDouble("caclic"); noCat = rs.getInt(4);**

Remarques :

- l'indice commence à **1**,
- Si le type de la colonne est différent, il faut transtyper.

#### **ResultSet: modification des données**

- Méthodes setXXX() du ResultSet
	- set  $Type$  (indice ou "nom\_colonne", valeur)

```
updateVentes.setInt(1, 75);
updateVentes.setString(2, "Columbian");
```
Remarques :

- l'indice commence à **1**,
- Il fait référence au numéro de colonne du ResultSet (celui défini dans l'ordre SELECT) et **non au numéro de colonne** de la table.
- Si le type de la colonne est différent, il faut transtyper.

#### **ResultSet**

- Le ResultSet est la table résultat issue de l'exécution d'une requête d'un Statement
- Un seul ResultSet par Statement peut être ouvert à la fois.
- On peut faire plusieurs requêtes sur un même Statement

#### **Parcours du ResultSet**

- Méthode next() du ResultSet
	- La requête ne doit retourner qu'une ligne : **if (rs.next()){**
	- La requête peut retourner plusieurs lignes : **while (rs.next()){**

Remarque : à l'instanciation, le pointeur est placé juste avant la première ligne.

#### **ResultSet : valeur null**

- En SQL, NULL signifie que le champ est vide
- Ça n'est pas pareil que 0 ou ""
- En JDBC, on peut **explicitement** tester si le dernier champ lu est **null** avec la méthode :
	- ResultSet.wasNull(column)
- Les méthodes getXXX() de ResultSet convertissent les valeurs **NULL SQL** en valeur *acceptable* par le type d'objet demandé :
	- getString(), getObject(), getDate() : retourne null java
	- getByte(), getInt(), …: retourne 0
	- getBoolean() : retourne false

#### **Valeur null (suite)**

- Pour insérer des valeurs *null* dans un Prepared Statement :
	- Utiliser la méthode setNull(*index*, Types.*sqlType*) pour les types primitifs (ex.: INTEGER, REAL);

– On peut aussi utiliser set*Type*(*index*, null) pour les objets (ex.: STRING, DATE).

#### **Requête SQL plus complexe : « préformatée »**

**Obj.: éviter l'injection de code, plus fiable, ordres pré compilés**

- Interface: PreparedStatement
- Méthode *:* conn.prepareStatement (req)
- A utiliser pour des requêtes **qui sont executées plusieurs fois**
- Compilés (*parsed*) par le SGBD une seule fois
- Au lieu de valeurs, on utilise  $\cdot$ ?' (passage de code binaire, plus facile)
- $\rightarrow$  Ce sont donc des *statements* avec variables, dont les **valeurs réelles sont données dans un 2e temps**

#### **PreparedStatement - les paramètres**

#### Paramètrage :

# **monStatement.setXXX(rang, valeur)**

Exemples :

- setAsciiStream(),
- setBigDecimal(), setBinaryStream(),
- setBoolean(), setByte(), setBytes(),
- setDate(),
- setDouble() setFloat()
- setInt(), setLong(),
- setNull(),
- setObject(), setShort(), setString(),
- setTime(), setTimestamp(),
- setUnicodeStream()

#### **Exécutions avec Select et Delete**

```
Ex. de Select : on récupère un ou plusieurs ResultSet
  PreparedStatement ps = conn.prepareStatement("select * 
    from client where nocli = ?");
  ps.setInt(1, numcli);
  ResultSet rs = ps.executeQuery();
```

```
Ex. de Delete : on récupère un Entier
```

```
ps = conn.prepareStatement("delete from client where
 nocli = ?");
ps.setInt(1, numcli);
int nbLignes = ps.executeUpdate();
```
#### **Ex. de PreparedStatement Update utilisé dans une boucle**

#### interface

```
PreparedStatement updateVentes;
String updateString = "update CAFE" + "set VENTES = ? WHERE 
  NOM_CAFE LIKE ?";
updateVentes = conn.prepareStatement( updateString );
int[] VentesDeLaSemaine = \{175, 150, 60, 155, 90\};
String[] cafes ={"Colombian","French_Roast","Espresso",
  "Colombian Decaf", "French Roast Decaf"};
  for(int i = 0; i < cafes.length; i +) {
     updateVentes.setInt(1, VentesDeLaSemaine[i]);
     updateVentes.setString(2, cafes[i]);
     updateVentes.executeUpdate();
                                                       méthode
```
}

#### **Meta informations du ResultSet**

#### **ResultSetMetaData m = rs.getMetaData();**

Informations disponibles :

- nombre de colonnes : int getColumnCount()
- libellé d'une colonne,
- table d'origine,
- type associé à une colonne : getColumnType(int col),
- la colonne peut-elle avoir une valeur null :
	- int is Nullable(int col)
- etc. (mais pas le nb de lignes !)
	- On utilisera rs.last() puis rs.getRow() pour l'avoir

Cf aussi java.sql.**DatabaseMetaData**

#### **43** Deslandres (c) - IUT de LYON

#### **AutoCommit()**

- Par défaut, les connexions sont en mode auto-commit
	- chaque ordre SQL sera exécuté et validé séparément
- Pour désactiver l'autocommit :

#### maConnexion.setAutoCommit(false)

- Permet de regrouper plusieurs ordres SQL en une transaction
	- Obj. : éviter les conflits d'accès à la BD

# **AutoCommit (suite)**

- Avec setAutoCommit(**false)**, l'objet Statement prend fin en appelant :
	- La méthode *commit* de l'interface Connection (pour valider les changements apportés à la base de données)
	- La méthode *rollback* (pour remettre la base de données dans le même état qu'avant la transaction)
- Attention : la fermeture d'une connexion valide la transaction même si autoCommit est à **false**

# **Modes de communication a**

- Mode synchrone
	- Chaque action effectuée sur les données de l'application suppression) est propagée directement à la BD
	- **C'est le mode privilégié**
	- Avantage: moins de risque de conflit d'accès
	- Restriction : peu de requêtes pendant l'exécution, sinon
- Mode asynchrone
	- On travaille en local avec un conteneur de données, l'application, et on sauvegarde quand on quitte l'applie
	- Avantage : moins d'accès réseau
	- On peut coder soi-même ou utiliser l'interface **Cache acceptChanges()**

https://docs.oracle.com/javase/7/docs/api/javax/sql/rowset/Cach

#### **Pool de connexions : un mixte**

- Le coût de connexion à une BD étant élevé, on a un moyen simple de procéder qui permet d'avoir les bénéfices des modes synchrone / asynchrone
- Un **pool de connexions** dispose d'un ensemble de connexions, qui sont attribuées aux méthodes de l'application selon leur disponibilité
	- Quand on 'ferme' une connexion, on la rend disponible à nouveau pour le pool, elle n'est pas 'fermée'

#### **Fermeture des instances de connexion**

• L'accès aux données doit toujours être fermé une fois effectué, dans le bloc **finally** du try/catch :

finally {

47

if (rs != null) { try { rs.close(); } catch (SQLException e) {} rs = null; } // resultSet if (s != null) { try { s.close(); } catch (SQLException e) {} s = null; } // statement if (con != null) { try { con.close(); } catch (SQLException e) {} con = null; } // connexion }

NOTA : maConnection.close() ne ferme pas vraiment la connexion à la BD, mais la libère et la replace dans le pool.